Solution #1) Asterisk GUI (by Digium, Inc.) Solution #2) Asterisk Management Script (by fivn) ????? DD-WRT ?????????????????????????

### **Asterisk GUI**

????[?http://www.asterisk.org/asterisknow/...pers/gui-guide](http://www.asterisk.org/asterisknow/developers/gui-guide)

**?? Asterisk-GUI** ? SSH ???????? root ??

#> /opt/bin/ipkg-opt install asterisk-gui

**?? Asterisk-GUI #> vi /opt/etc/asterisk/manager.conf**

[general] displaysystemname = yes enabled = **yes** webenabled = **yes** port = 5038 httptimeout = 60 ... ... ; for Asterisk-GUI [admin] secret = HereisYouPassword deny =  $0.0.0.0/0.0.0.0$ permit = **192.168.1.1/255.255.255.0** read = **system,call,log,verbose,command,agent,user,config** write = **system,call,log,verbose,command,agent,user,config**

??192.168.1.1 ?????? IP ??

**#> vi /opt/etc/asterisk/http.conf**

[general] enabled = yes enablestatic = yes prefix = gui bindaddr = 0.0.0.0 bindport = 8088

??bindaddr ?????????????? IP ???0.0.0.0 ???????

**Asterisk????** Notes: autoload ???? **yes**??? Asterisk-GUI ???????

### **# vi /opt/etc/asterisk/modules.conf**

; ; Asterisk configuration file

; ; Module Loader configuration file By Leif Madsen of www.leifmadsen.com ; Descriptions and some modules added by Bill Weidman

[modules] autoload=yes

;Unload modules noload => cdr\_odbc.so noload => cdr\_radius.so noload => cdr\_sqlite.so noload => chan\_gtalk.so noload => codec\_speex.so noload => format\_ogg\_vorbis.so noload => func\_odbc.so noload => res\_config\_odbc.so noload => res\_odbc.so noload => res\_snmp.so noload => res\_jabber.so

; Resources — ;load => res\_adsi.so ; ADSI Resource ;load => res\_agi.so ; Asterisk Gateway Interface (AGI) ;load => res\_config\_mysql.so ; MySQL Configuration ;load => res\_config\_odbc.so ; ODBC Configuration

;load => res\_crypto.so ; Cryptographic Digital Signatures

load => res\_features.so ; Call Parking Resource

;load => res\_indications.so ; Indications Configuration

;load => res\_monitor.so ; Call Monitoring Resource

load => res\_musiconhold.so ; Music On Hold Resource

;load => res\_odbc.so ; ODBC Resource

 $:$  PBX  $-$ 

;load => pbx\_ael.so ; Asterisk Extension Language Compiler - Requires ?

load => pbx\_config.so ; Text Extension Configuration Requires N/A

;load => pbx\_dundi.so ; Do a DUNDi lookup of a phone number. - Requires res\_crypto.so

;load => pbx\_functions.so ; Builtin dialplan functions - Requires N/A

;load => pbx\_loopback.so ; Loopback Dialplan Switch - Requires N/A

;load => pbx\_realtime.so ; Realtime Dialplan Switch - Requires N/A

;load => pbx\_spool.so ; Outgoing Spool Support Requires - N/A

; Functions —

load => func\_callerid.so ; Gets or sets Caller\*ID data on the channel. - Requires ? ; load => func\_enum.s ; ENUMLOOKUP and TXTCIDNAME functions - Requres ?

;load => func\_uri.so ; URI encode/decode functions - Requires ? load => func\_logic.so ; Logical dialplan functions

; Database Call Detail Records — ;load => cdr\_addon\_mysql.so ; Mysql CDR Backend - Requires ? ;load => cdr\_csv.so ; Comma Separated Values CDR Backend - Requires N/A ;load => cdr\_custom.so ; Customizable Comma Separated Values CDR Backend - Requires N/A ;load => cdr\_manager.so ; Asterisk Call Manager CDR Backend - Requires N/A ;load => cdr\_odbc.so ; ODBC CDR Backend - Requires N/A ;load => cdr\_pgsql.so ; PostgreSQL CDR Backend - Requires N/A ;load => cdr\_sqlite.so ; SQLite CDR Backend - Requires N/A ; Channels — ;load => chan\_agent.so ; Agent Proxy Channel - Requires res\_features.so, res\_monitor.so, res\_musiconhold.so ;load => chan\_features.so ; Provides summary information on feature channels- Requires N/A load => chan\_iax2.so ; Inter Asterisk eXchange (Ver 2) - Requires res\_crypto.so, res\_features.so ;load => chan\_local.so ; Show status of local channels- Requires N/A ;load => chan\_mgcp.so ; Media Gateway Control Protocol (MGCP) - Requires res\_features.so ;load => chan\_modem.so ; Generic Voice Modem Driver - Requires N/A ;load => chan\_modem\_aopen.so ; A/Open (Rockwell Chipset) ITU-2 VoiceMod- Requires chan\_modem.so ;load => chan\_modem\_bestdata.so ; BestData (Conexant V.90 Chipset) VoiceModem - Requires chan\_modem.so ;load => chan\_modem\_i4l.so ; ISDN4Linux Emulated Modem Driver - Requires chan\_modem.so ;load => chan\_oss.so ; OSS Console Channel Driver - Requires N/A ;load => chan\_phone.so ; Linux Telephony API Support - Requires N/A load => chan\_sip.so ; Session Initiation Protocol (SIP) - Requires res\_features.so ;load => chan\_skinny.so ; Skinny Client Control Protocol (Skinny) - Requires res\_features.so ;load => chan\_zap.so ; Zapata Telephony w/PRI - Requires ? ; Codecs — ;load => codec\_adpcm.so ; Adaptive Differential PCM Coder/Decoder - Requires N/A load => codec\_alaw.so ; A-law Coder/Decoder - Requires N/A

;load => codec\_a\_mu.so ; A-law and Mulaw direct Coder/Decoder - Requires N/A

;load => codec\_g723.so ; G.723 Codect Translator - Requires N/A

;load => codec\_g726.so ; ITU G.726-32kbps G726 Transcoder - Requires N/A

;load => codec\_g729.so ; G729/PCM16 (signed linear) Codec Translator - Requires N/A

;load => codec\_gsm.so ; GSM/PCM16 (signed linear) Codec Translat - Requires N/A

;load => codec\_ilbc.so ; iLBC/PCM16 (signed linear) Codec Translat - Requires N/A

;load => codec\_lpc10.so ; LPC10 2.4kbps (signed linear) Voice Codec Translat - Requires N/A

;load => codec\_speex.so ; Speex/PCM16 (signed linear) Codec Translat - Requires N/A

;load => codec\_ulaw.so ; Mu-law Coder/Decoder - Requires N/A

; Formats —

;load => format\_au.so ; Sun Microsystems AU format (signed linear) - Requires N/A

;load => format\_g723.so ; Raw G.723 data - Requires N/A

;load => format\_g726.so ; Raw G.726 (16/24/32/40kbps) data - Requires N/A

;load => format\_g729.so ; Raw G729 data - Requires N/A

;load => format\_gsm.so ; Raw GSM data - Requires N/A

;load => format\_h263.so ; Raw h263 data - Requires N/A

;load => format\_ilbc.so ; Raw iLBC data - Requires N/A

;load => format\_jpeg.so ; JPEG (Joint Picture Experts Group) Image - Requires N/A

- ;load => format\_mp3.so ; MP3 Requires N/A
- ;load => format\_pcm\_alaw.so ; Raw aLaw 8khz PCM Audio support Requires N/A
- load => format\_pcm.so ; Raw uLaw 8khz Audio support (PCM) Requires N/A
- ;load => format\_sln.so ; Raw Signed Linear Audio support (SLN) Requires N/A
- ;load => format\_vox.so ; Dialogic VOX (ADPCM) File Format Requires N/A
- ;load => format\_wav\_gsm.so ; Microsoft WAV format (Proprietary GSM) Requires N/A
- load => format\_wav.so ; Microsoft WAV format (8000hz Signed Linear) Requires N/A

; Applications —

- ;load => app\_addon\_sql\_mysql.so ; Do several mySQLy things Requires ?
- ;load => app\_adsiprog.so ; Asterisk ADSI Programming Application Requires res\_adsi.so
- ;load => app\_alarmreceiver.so ; Alarm Receiver for Asterisk Requires N/A
- ; load => app\_authenticate.so ; Authentication Application Requires  $N/A$
- ;load => app\_cdr.so ; Tell Asterisk to not maintain a CDR for the current call Requires N/A
- ;load => app\_chanisavail.so ; Check if channel is available Requires N/A
- ;load => app\_chanspy.so ; Listen to the audio of an active channel Requires N/A
- ;load => app\_controlplayback.so ; Play a file with fast forward and rewind Requires N/A
- ;load => app\_curl.so ; ? Requires N/A
- ; load => app\_cut.so ; The application Cut is deprecated. Requires  $N/A$
- ;load => app\_db.so ; Database access functions for Asterisk Requires N/A
- load => app\_dial.so ; Dialing Application Requires res\_features.so, res\_musiconhold.so
- ;load => app\_dictate.so ; Virtual Dictation Machine Requires N/A
- ;load => app\_directed\_pickup.so ; Directed Call Pickup Application Requres ?
- ;load => app\_directory.so ; Provide directory of voicemail extensions Requires N/A
- ;load => app\_disa.so ; Allows someone from outside an "internal" system dialtone Requires N/A
- ;load => app\_dumpchan.so ; Dump Info About The Calling Channel Requires N/A
- load => app\_echo.so ; Echo audio read from channel back to the channel Requires  $N/A$
- ;load => app\_enumlookup.so ; EnumLookup is deprecated. Use ENUMLOOKUP() function Requires N/A
- ; load => app\_eval.so ; Reevaluates strings Requires  $N/A$
- ;load => app\_exec.so ; Allows an arbitrary application to be invoked even when not hardcoded into the dialplan. - Requires N/A
- ; load => app\_externalivr.so ; External IVR Interface Application Requires ?
- ; load => app\_festival.so ; Simple Festival Interface Requires  $N/A$
- ;load => app\_flash.so ; Flashes a Zap Trunk Requires ?
- ;load => app\_forkcdr.so ; Fork The CDR into 2 separate entities. Requires N/A
- ;load => app\_getcpeid.so ; Obtains and displays ADSI CPE ID and other info in order to properly setup zapata.conf for on-hook operations.
- ;load => app\_groupcount.so ; Deprecated, please use the function GroupCount Requires N/A
- ;load => app\_hasnewvoicemail.so ; Indicator whether a voice mailbox has messages in a given folder. Requires N/A
- ;load => app\_ices.so ; Encode and Stream via icecast and ices Requires N/A
- ; load => app\_image.so ; Sends an image on a channel. Requires  $N/A$
- ;load => app\_intercom.so ; Obsolete does not load
- ;load => app\_lookupblacklist.so ; Look up Caller\*ID name/number from blacklist database Requires N/A
- ;load => app\_lookupcidname.so ; Look up CallerID Name from local database Requires N/A
- load => app\_macro.so ; Macro Handling Application Requires N/A
- ;load => app\_math.so ; Basic Math Functions Requires N/A
- ; load => app\_md5.so ; MD5 checksum applications Requires  $N/A$

;load => app\_meetme.so ; MeetMe conference bridge - Requires ? ;load => app\_milliwatt.so ; Generate a Constant 1000Hz tone at 0dbm (mu-law) - Requires N/A load => app\_mixmonitor.so; Records the audio on the current channel to the specified file. - Requires ? ; load => app\_mp3.so ; Play an MP3 file or stream - Requires  $N/A$ ; load => app\_nbscat.so ; Play an NBS local stream - Requires  $N/A$ ;load => app\_page.so ; Places outbound calls and dumps them into a conference bridge, muted - Requires ? ;load => app\_parkandannounce.so ; Call Parking and Announce Application - Requires res\_features.so load => app\_playback.so ; Sound File Playback Application - Requires N/A ; load => app\_privacy.so ; Require phone number to be entered, if no CallerID sent - Requires  $N/A$ ;load => app\_queue.so ; Queue handling applications - Requires res\_features.so, res\_monitor.so, res\_musiconhold.so ;load => app\_random.so ; Conditionally branches, based upon a probability - Requires N/A ; load => app\_read.so ; Reads a #-terminated string of digits - Requires  $N/A$ ;load => app\_readfile.so ; Stores output of file into a variable - Requires N/A ;load => app\_realtime.so ; Use RealTime config handler to read data into channel variables. - Requires N/A ;load => app\_record.so ; Record to a file - Requires N/A ;load => app\_rxfax.so ; Receive a FAX to a file - Requires ? ;load => app\_saycountpl.so ; Polish counting grammar - Requires ? ;load => app\_sayunixtime.so ; Says a specified time in a custom format - Requires N/A ; load => app\_senddtmf.so ; Sends arbitrary DTMF digits - Requires  $N/A$ ; load => app\_sendtext.so ; Sends text to current channel (callee). - Requires  $N/A$ load => app\_setcallerid.so; Set Caller\*ID on a call to a new value. - Requires N/A ;load => app\_setcdruserfield.so ; Append to the CDR user field - Requires N/A ;load => app\_setcidname.so ; SetCIDName deprecated in favor of the function CALLERID(name) - Requires  $N/A$ ;load => app\_setcidnum.so ; SetCIDNum deprecated in favor of the function CALLERID(number) - Requires  $N/A$ ;load => app\_setrdnis.so ; SetRDNIS deprecated in favor of the function CALLERID(rdnis) - Requires N/A ;load => app\_settransfercapability.so ; Set ISDN Transfer Capability - Requires N/A ;load => app\_sms.so ; SMS/PSTN handler - Requires N/A ;load => app\_softhangup.so ; Hangs up the requested channel - Requires N/A ;load => app\_stack.so ; Stack routines - Requires ? ;load => app\_striplsd.so ; Deprecated - Requires N/A ; load => app\_substring.so ; Deprecated - Requires  $N/A$ ; load => app\_system.so ; Execute a system command - Requires  $N/A$ ;load => app\_talkdetect.so ; Playback with Talk Detection - Requires N/A ;load => app\_test.so ; Interface Test Application - Requires N/A ;load => app\_transfer.so ; Transfer caller to remote extension - Requires N/A ;load => app\_txfax.so ; Trivial FAX Transmit Application - Requires ? ;load => app\_txtcidname.so ; The TXTCIDName deprecated in favor of the TXTCIDNAME dialplan function - Requires N/A ;load => app\_url.so ; Send URL Applications - Requires N/A ;load => app\_userevent.so ; Send an arbitrary event to the manager interface - Requires N/A ; load => app\_verbose.so ; Send arbitrary text to verbose output - Requires  $N/A$ ;load => app\_voicemail.so ; Comedian Mail (Voicemail System) - Requires res\_adsi.so ;load => app\_waitforring.so ; Waits until first ring after specified time - Requires N/A ;load => app\_waitforsilence.so ; Waits for silence of specified time - Requires N/A ;load => app\_while.so ; While Loops and Conditional Execution - Requires N/A ;load => app\_zapateller.so ; Block Telemarketers with Special Information Tone - Requires N/A ;load => app\_zapbarge.so ; Barges in on a specified zap channel - Requires ?

;load => app\_zapras.so ; Executes a RAS server using pppd on the given channel - Requires ? ;load => app\_zapscan.so ; Scan Zap channels to monitor calls - Requires ?

[global] chan\_modem.so=yes

### ??????? **<http://192.168.1.1:8088/gui/static/config/index.html>**????? admin??? HereisYourPassword?

#### **??????**

??????

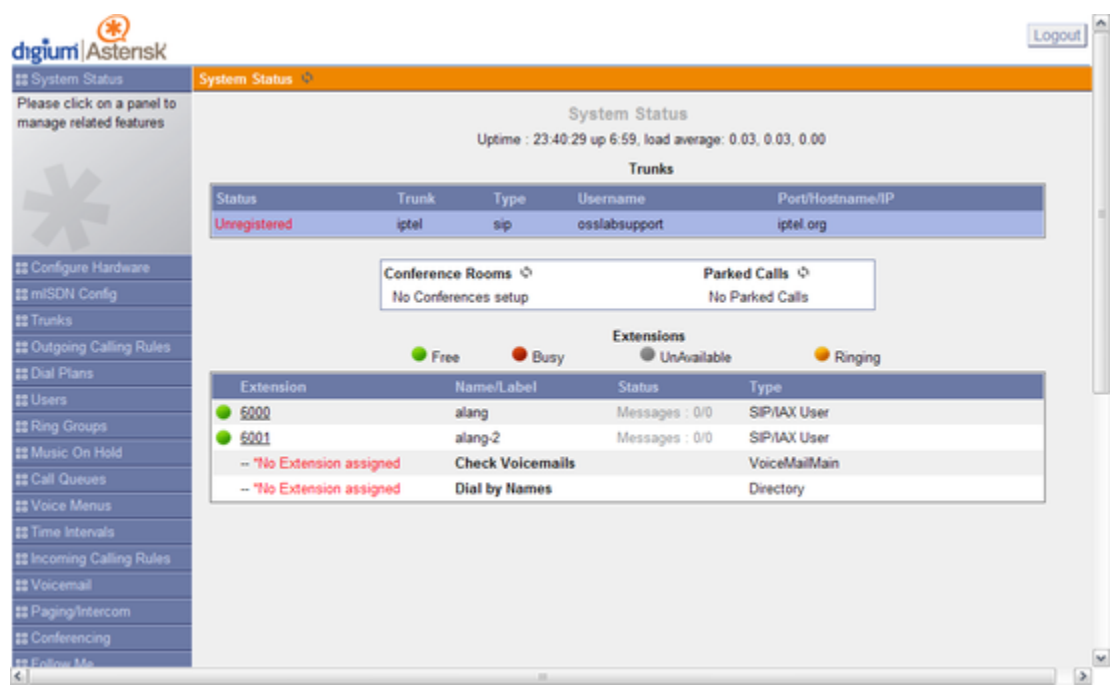

### Dial Plans

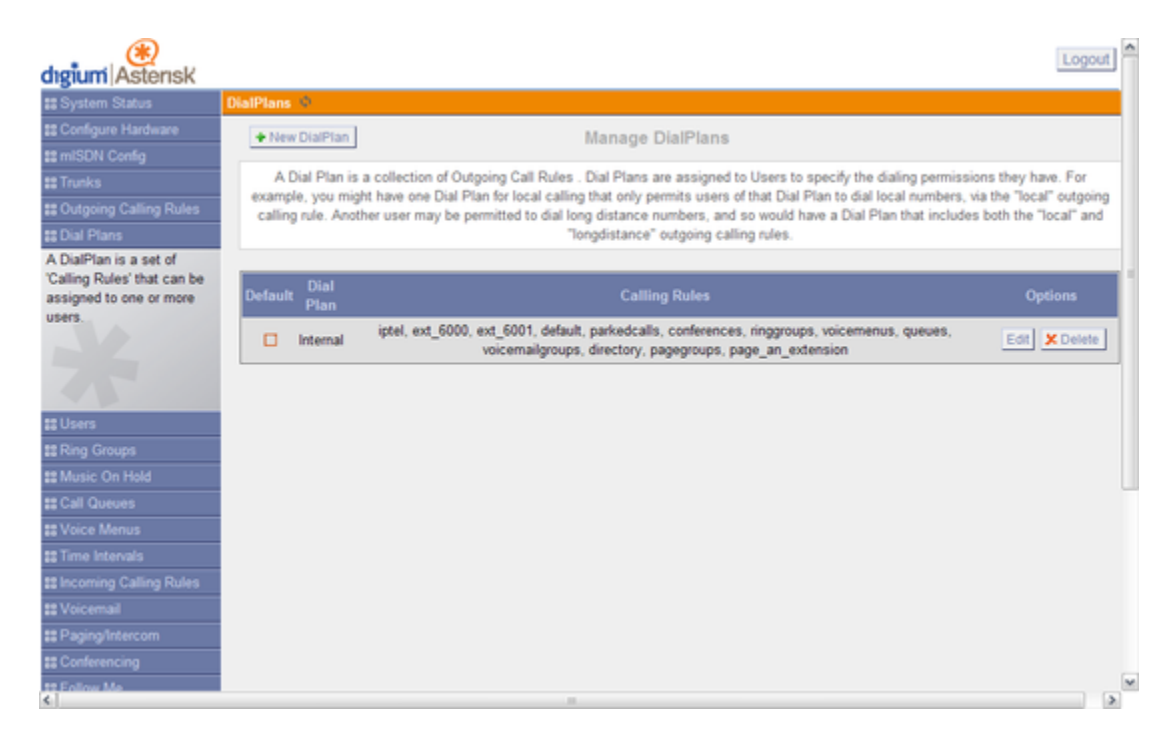

### Asterisk Log Messages

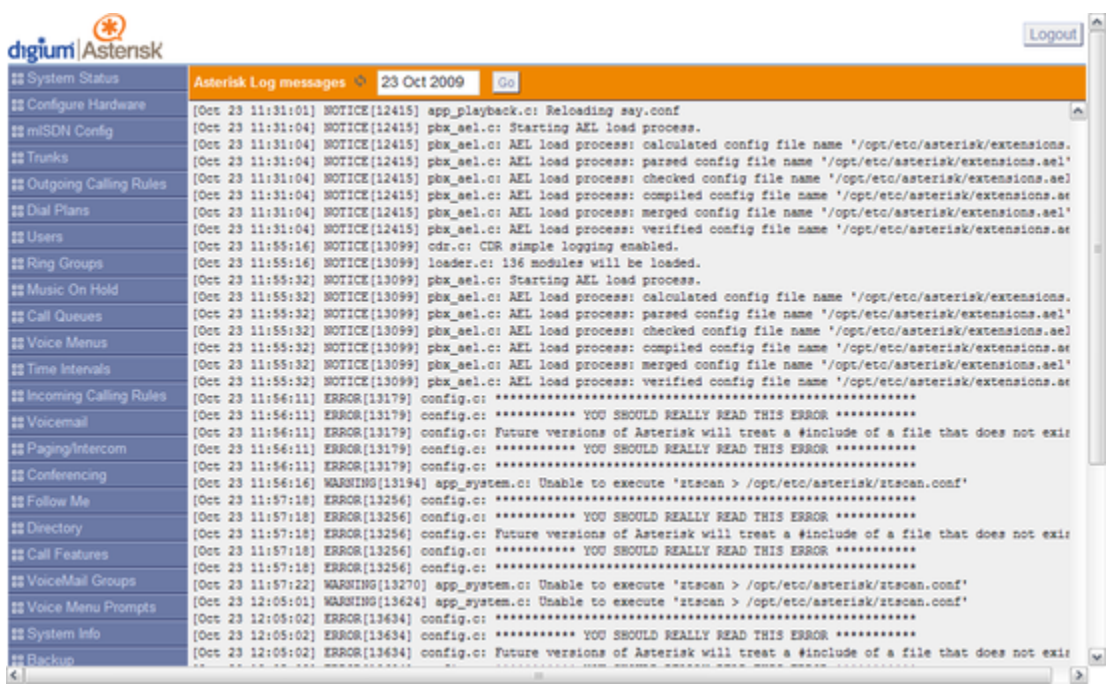

# Outgoing Calling Rules

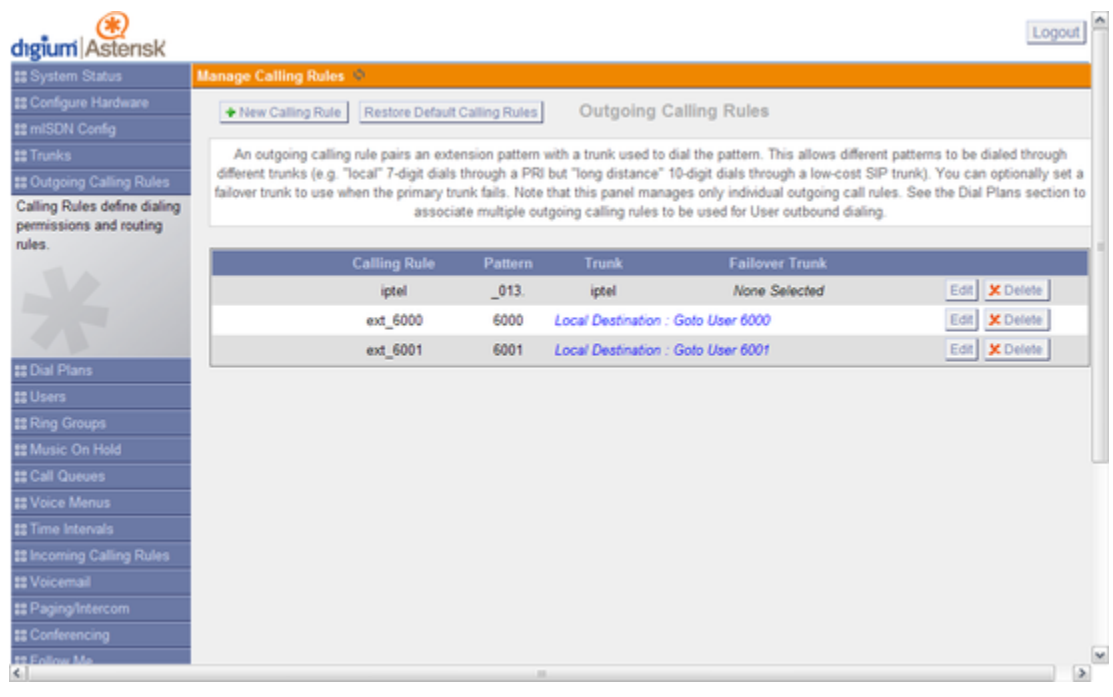

System Information

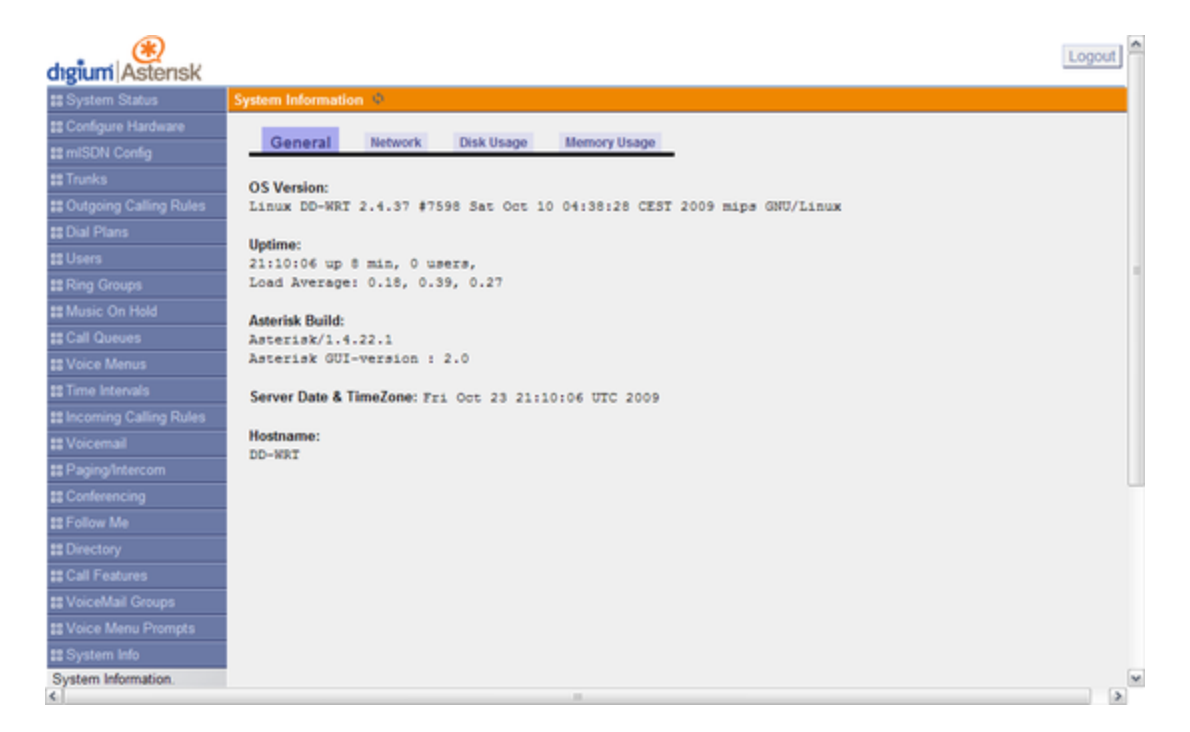

### Trunks

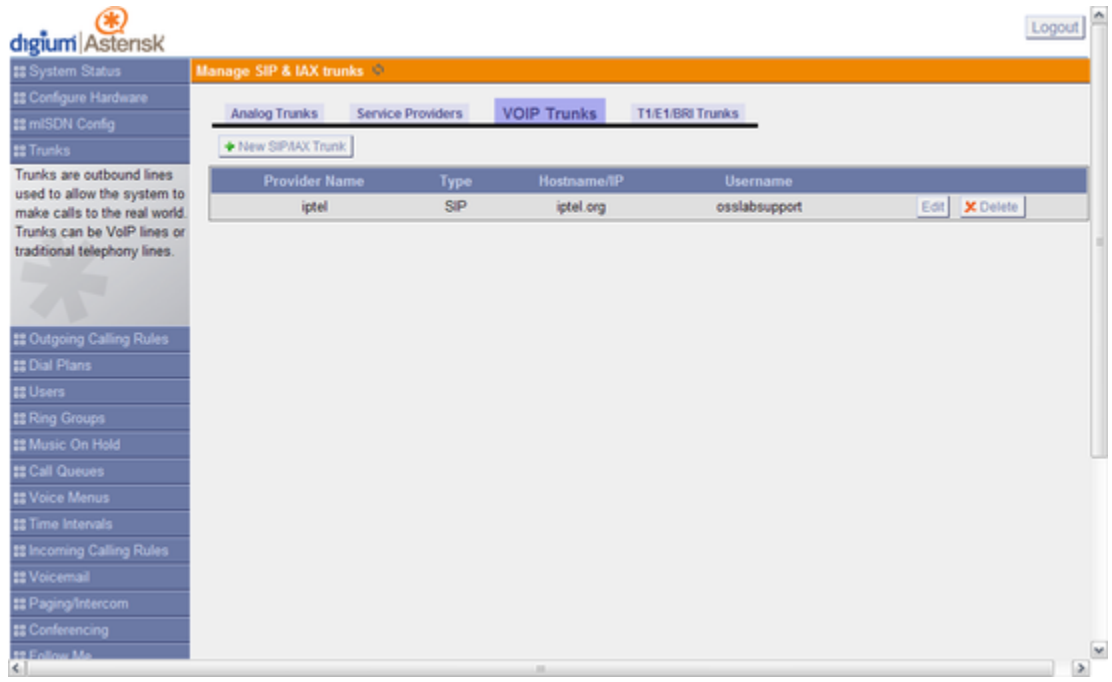

Users

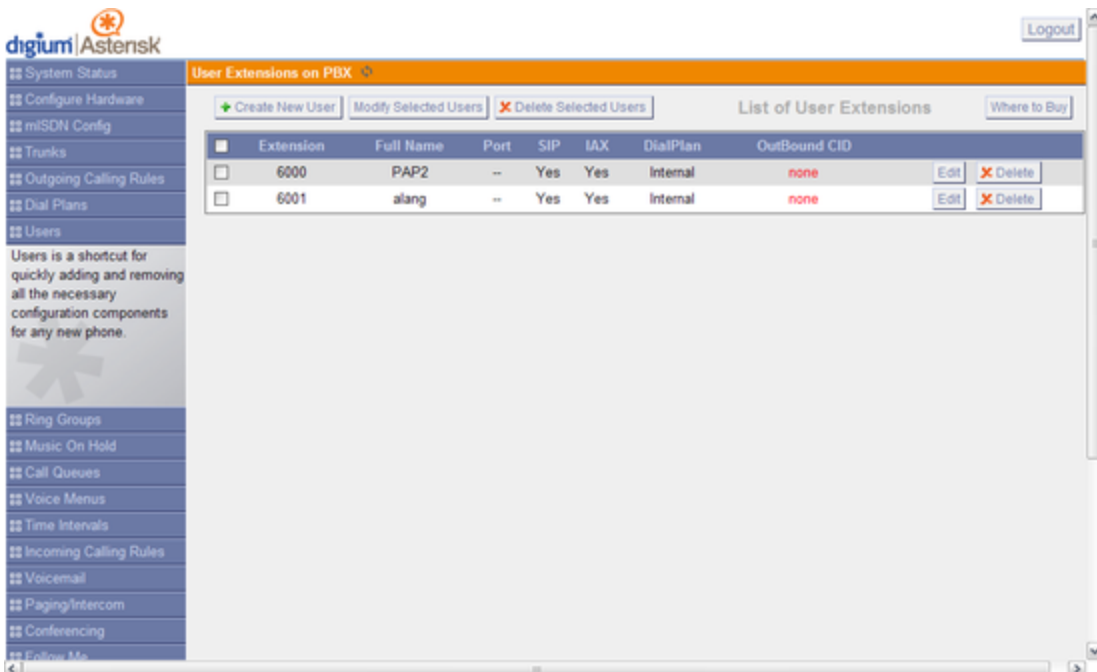

## **F.A.Q**

**Q> [Asterisk-GUI] ?????????????????????????????????????????**

;!

;! Automatically generated configuration file

;! Filename: http.conf (/opt/etc/asterisk/http.conf)

;! Generator: Manager

;! Creation Date: Wed Oct 21 11:13:28 2009

```
;!
```
A> ????????? embedded system ?????????? Linux ??????????????????????????????? script ??????????????

trim.sh

#!/bin/sh

if [ -z \$1 ];then echo "Usage: \$0 <filename>" exit 1 fi if [ ! -f \$1 ];then echo "file <\$1> not found !!" exit 1 fi sed '/^;!/d' \$1 > \$1.tmp mv \$1.tmp \$1 echo "\$1->Done"

### ?????./trim.sh <config.conf>

### **????**

- Asterisk GUI [www.asterisk.org](http://www.asterisk.org/asterisknow/install-related) [www.asteriskguru.com](http://www.asteriskguru.com/tutorials/asterisk_gui.html) [wiki.binkey.nl](http://wiki.binkey.nl/Asterisk#Installing_asterisk_gui) [AstRecipes » Installing the Asterisk GUI](http://astrecipes.net/?n=217) [astbook.asteriskdocs.org](http://astbook.asteriskdocs.org/en/2nd_Edition/asterisk-book-html-chunk/I_sect111_tt1363.html) [asterisk-gui Archives](http://markmail.org/browse/com.digium.lists.asterisk-gui)
- Asterisk Management Script [www.fivn.com](http://www.fivn.com/products/asterisk.html)